ФИО: Максимов Алексей Борисович **МИНИСТЕРСТВО ОБРАЗОВАНИЯ И НАУКИ РОССИЙСКОЙ ФЕДЕРАЦИИ**  <sup>уникальный програм@ейдеральное государственное автономное образовательное учреждение</sup> высшего образования Документ подписан простой электронной подписью Информация о владельце: Должность: директор департамента по образовательн<u>ой политике</u> Дата подписания: 22.09.2023 10:54:34 8db180d1a3f02ac9e60521a5672742735c18b1d6

«МОСКОВСКИЙ ПОЛИТЕХНИЧЕСКИЙ УНИВЕРСИТЕТ»

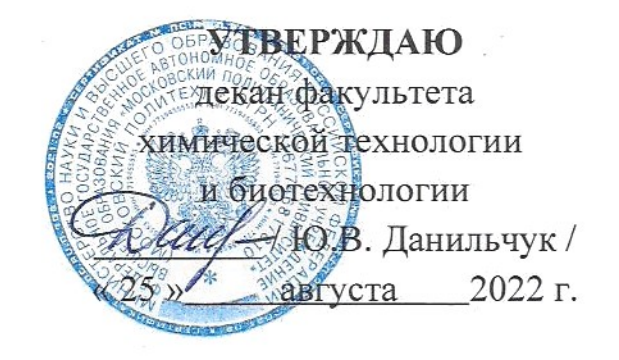

## **РАБОЧАЯ ПРОГРАММА ДИСЦИПЛИНЫ**

## **«Проектирование технологического оборудования отрасли с применением средств автоматизации»**

Направление подготовки **15.03.05 Конструкторско-технологическое обеспечение машиностроительных производств**

Профиль подготовки

**«Автоматизированное проектирование технологических процессов и производств»**

> Квалификация (степень) выпускника **Бакалавр**

> > Форма обучения **Очная**

Москва 2022 г.

#### **Разработчик(и):**

Старший преподаватель каф. «Аппаратурное оформление и автоматизация технологических производств имени профессора М. Б. Генералова»,

/И.А. Буздалина/

#### **Согласовано:**

И. о. зав. кафедрой «Аппаратурное оформление и автоматизация технологических производств имени профессора М. Б. Генералова»,

к.т.н., доцент /А. С. Соколов/

#### **1. Цели освоения дисциплины**.

К **основным целям** освоения дисциплины «Проектирование технологического оборудования отрасли с применением средств автоматизации» следует отнести:

– формирование знаний о научно-технической информации, отечественного и зарубежного опыта по соответствующему профилю подготовки, о стандартных средствах автоматизации проектирования;

– подготовка студентов к изучению научно-технической информации, отечественного и зарубежного опыта по соответствующему профилю подготовки, к принятию участия в работах по проектированию деталей и узлов машиностроительных конструкций в соответствии с техническими заданиями и использованием стандартных средств автоматизации проектирования.

К **основным задачам** освоения дисциплины «Проектирование технологического оборудования отрасли с применением средств автоматизации» следует отнести:

– освоение способности к систематическому изучению научно-технической информации, отечественного и зарубежного опыта по соответствующему профилю подготовки, к принятию участия в работах по проектированию деталей и узлов машиностроительных конструкций в соответствии с техническими заданиями и использованием стандартных средств автоматизации проектирования.

#### **2. Место дисциплины в структуре ОП бакалавриата.**

Дисциплина «Проектирование технологического оборудования отрасли с применением средств автоматизации» относится к числу учебных дисциплин блока Б1 основной образовательной программы бакалавриата.

## **3. Перечень планируемых результатов обучения по дисциплине (модулю), соотнесенные с планируемыми результатами освоения образовательной программы.**

В результате освоения дисциплины (модуля) у обучающихся формируются следующие компетенции и должны быть достигнуты следующие результаты обучения как этап формирования соответствующих компетенций:

3

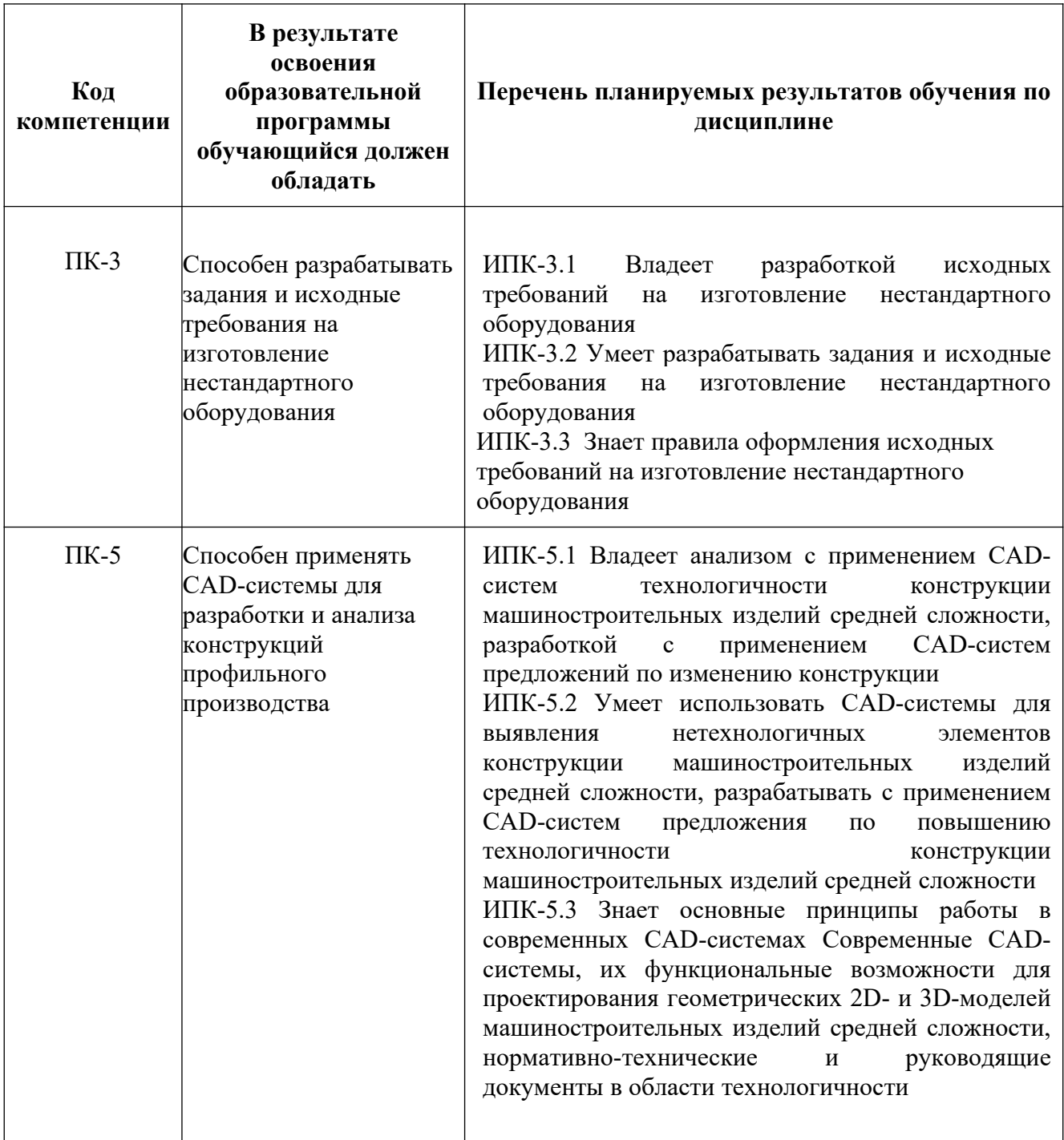

## **4. Структура и содержание дисциплины.**

Общая трудоемкость дисциплины составляет: по очной форме **6** зачетных единицы, т.е. **216** академических часов (из них 108 часа – самостоятельная работа студентов).

Структура и содержание дисциплины «Проектирование технологического оборудования отрасли с применением средств автоматизации» по срокам и видам работы отражены в приложении.

#### **Содержание разделов дисциплины**

#### **Система автоматизированного конструирования SolidWorks.**

Общие сведения о системе SolidWorks. Передовые технологии SolidWorks. Доступность и распространенность SolidWorks. Интерфейс прикладного программирования SolidWorks. Трансляция данных в SolidWorks.

#### **Проектирование изделий в системе SolidWorks**.

Создание изделий с учетом специфики изготовления, оформление чертежей в системе автоматизированного конструирования SolidWorks. Отличительные особенности процесса разработки деталей и сборок в системе автоматизированного конструирования SolidWorks.

### **Твердотельное и поверхностное параметрическое моделирование в системе SolidWorks.**

 Отличительные особенности процесса разработки деталей и сборок в системе автоматизированного конструирования SolidWorks.

#### **Инструментарий твердотельного моделирования системы SolidWorks.**

Инструменты черчения системы автоматизированного конструирования SolidWorks. Справочная геометрия системы автоматизированного конструирования SolidWorks.

#### **Массивы элементов в системе SolidWorks**.**.**

Операции «Создание линейного массива» и «Создание кругового массива» в системе автоматизированного конструирования SolidWorks.

#### **Элементы по сечениям. Создание плоскостей в системе SolidWorks**.**.**

Создание твердотельного элемента путем соединения профилей (построения элемента по сечениям). Добавление функции изгиба для сгибания моделей.

#### **Скругление и деталь в системе SolidWorks**.**.**

Операция «Создание скругления» в системе автоматизированного конструирования SolidWorks. Операция «Создание оболочки» в системе автоматизированного конструирования SolidWorks. Операции "Вытянутая бобышка" и "Вытягивание выреза" в системе автоматизированного конструирования SolidWorks.

#### **Сборка в системе SolidWorks.**

Базовые операции с деталями в файле сборки в системе автоматизированного конструирования SolidWorks. Сопряжение деталей в файле сборки в системе автоматизированного конструирования SolidWorks.

#### **Поверхность в системе SolidWorks..**

Способы создания поверхностей. Преимущества поверхностей. Операции "По траектории", "Скольжение", "Отсечение".

### **Геометрические взаимосвязи между компонентами сборки в системе SolidWorks**.

Сопряжения "Совпадение", "Концентричность", "Цилиндрическая". Проверка и редактирование сопряжений.

#### **Основы конструирования в системе SolidWorks.**

Последовательность создания детали и чертежа в системе SolidWorks. Создание чертежа из трехмерноймодели.

#### **Чертеж общего вида в программе SolidWorks. Ролевая игра.**

Чертеж общего вида одного из следующих аппаратов: кожухотрубный теплообменник, моногидратный абсорбер, сушильная башня, контактный аппарат, плавилка серы, сборник.

#### **5. Образовательные технологии.**

Методика преподавания дисциплины «Проектирование технологического оборудования отрасли с применением средств автоматизации» и реализация компетентностного подхода в изложении и восприятии материала предусматривает использование следующих активных и интерактивных форм проведения групповых, индивидуальных, аудиторных занятийв сочетании с внеаудиторной работой с целью формирования и развития профессиональных навыков обучающихся:

–представление и коллективное обсуждение заданий на семинарских занятиях; – проведение интерактивных занятий в режиме обсуждения и диалога между студентами, студентом и преподавателем по освоению разделов данной дисциплины;

– проведение мастер-классов и ролевых игр*.*

Удельный вес занятий, проводимых в интерактивных формах, определен главной целью образовательной программы, особенностью контингента обучающихся и содержанием дисциплины «Проектирование технологического оборудования отрасли с применением средств автоматизации» и в целом по дисциплине составляет 37,5% аудиторных занятий. Лабораторные занятия составляют 80% от объема аудиторных занятий.

## **6. Оценочные средства для текущего контроля успеваемости, промежуточной аттестации по итогам освоения дисциплины и учебно-методическое обеспечение самостоятельной работы студентов.**

В процессе обучения используются следующие оценочные формы самостоятельной работы студентов, оценочные средства текущего контроля успеваемости и промежуточных аттестаций:

- круглый стол, дискуссия, полемика, диспут, дебаты;
- устный опрос и собеседование;
- ролевые игры.

Образцы контрольных вопросов и тем дискуссий представлены в приложении.

## **6.1. Фонд оценочных средств для проведения промежуточной аттестации обучающихся по дисциплине (модулю).**

6.1.1. Перечень компетенций с указанием этапов их формирования в процессе освоения образовательной программы.

В результате освоения дисциплины (модуля) формируются следующие компетенции:

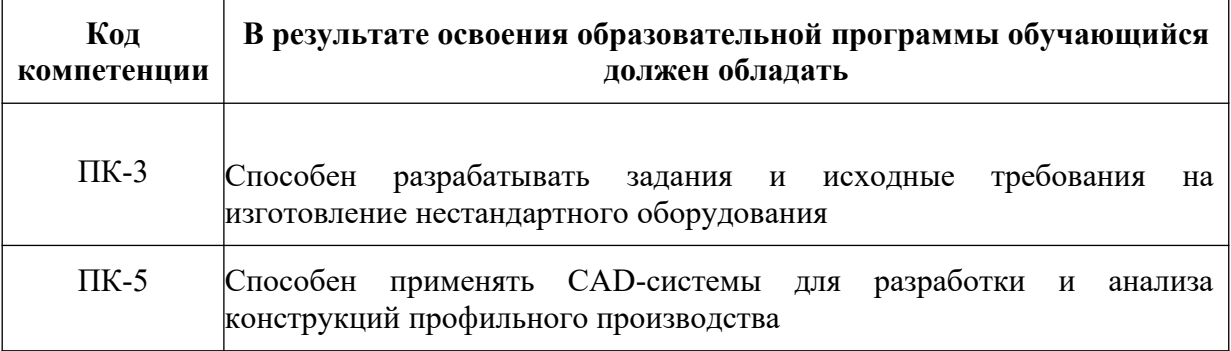

В процессе освоения образовательной программы данные компетенции, в том числе их отдельные компоненты, формируются поэтапно в ходе освоения

обучающимися дисциплин (модулей), практик в соответствии с учебным планом и календарным графиком учебного процесса.

## **6.1.2. Описание показателей и критериев оценивания компетенций, формируемых по итогам освоения дисциплины (модуля), описание шкал оценивания**

Показателем оценивания компетенций на различных этапах их формирования является достижение обучающимися планируемых результатов обучения по дисциплине (модулю).

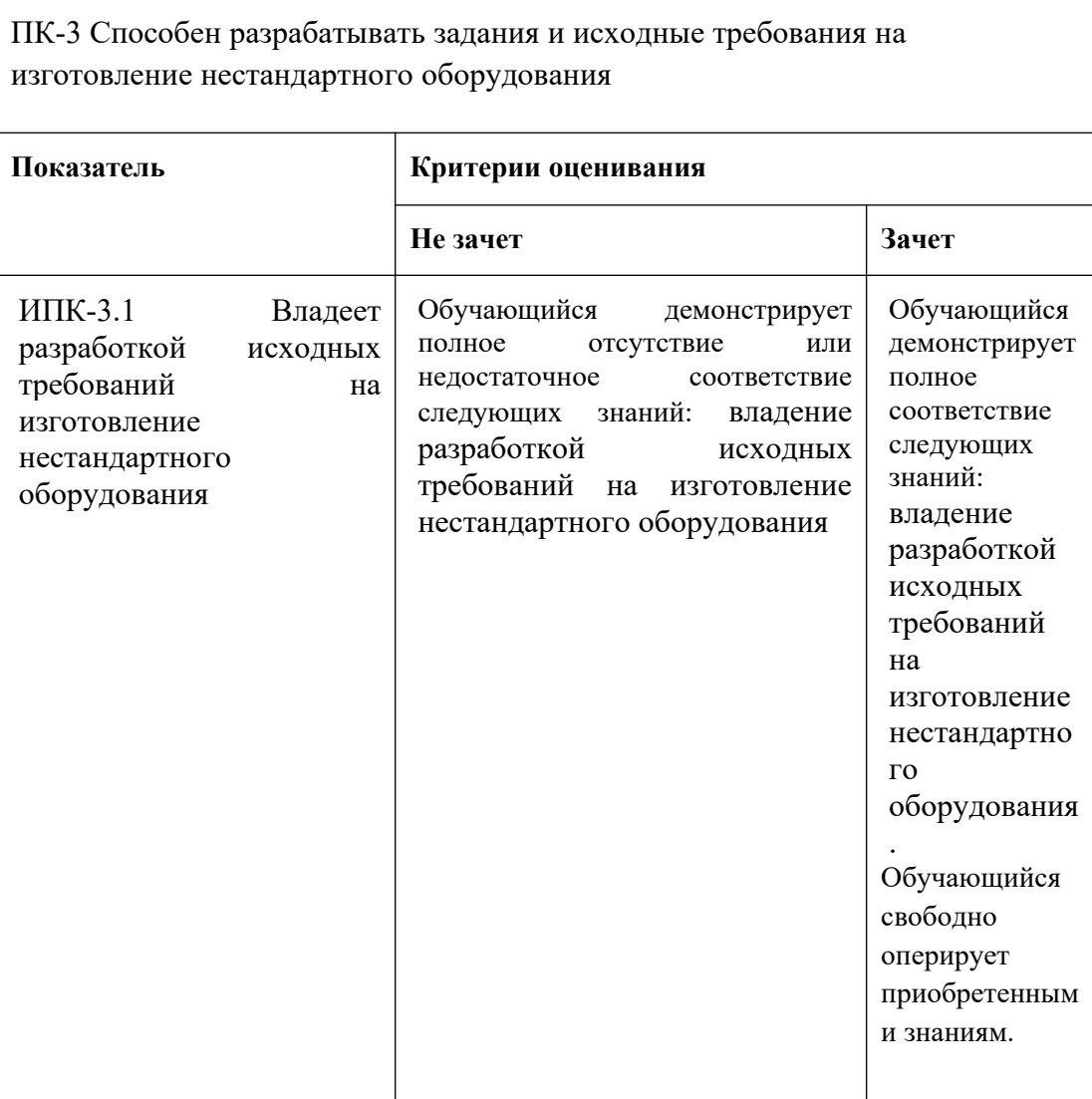

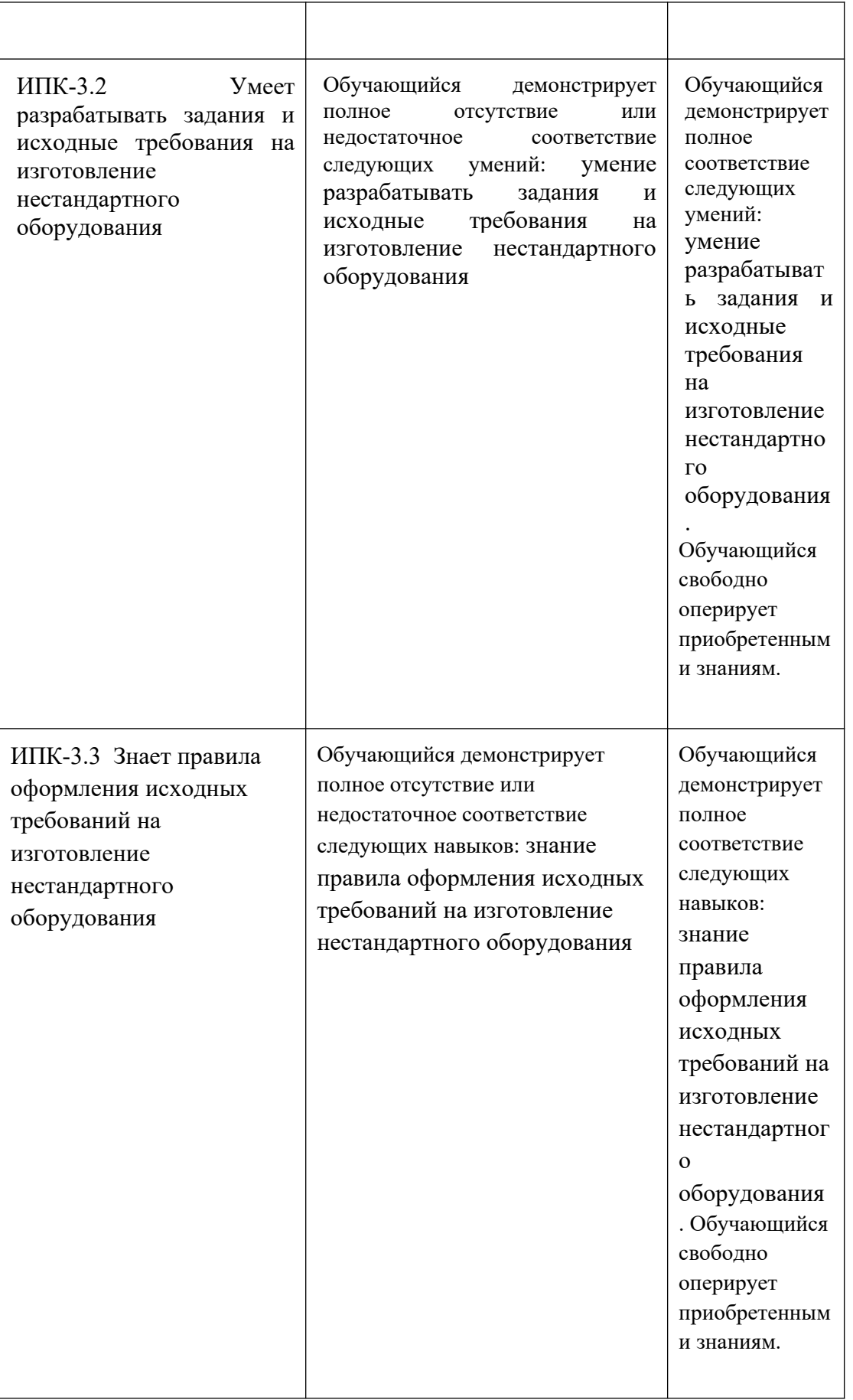

**ПК-5** Способен применять CAD-системы для разработки и анализа конструкций профильного производства

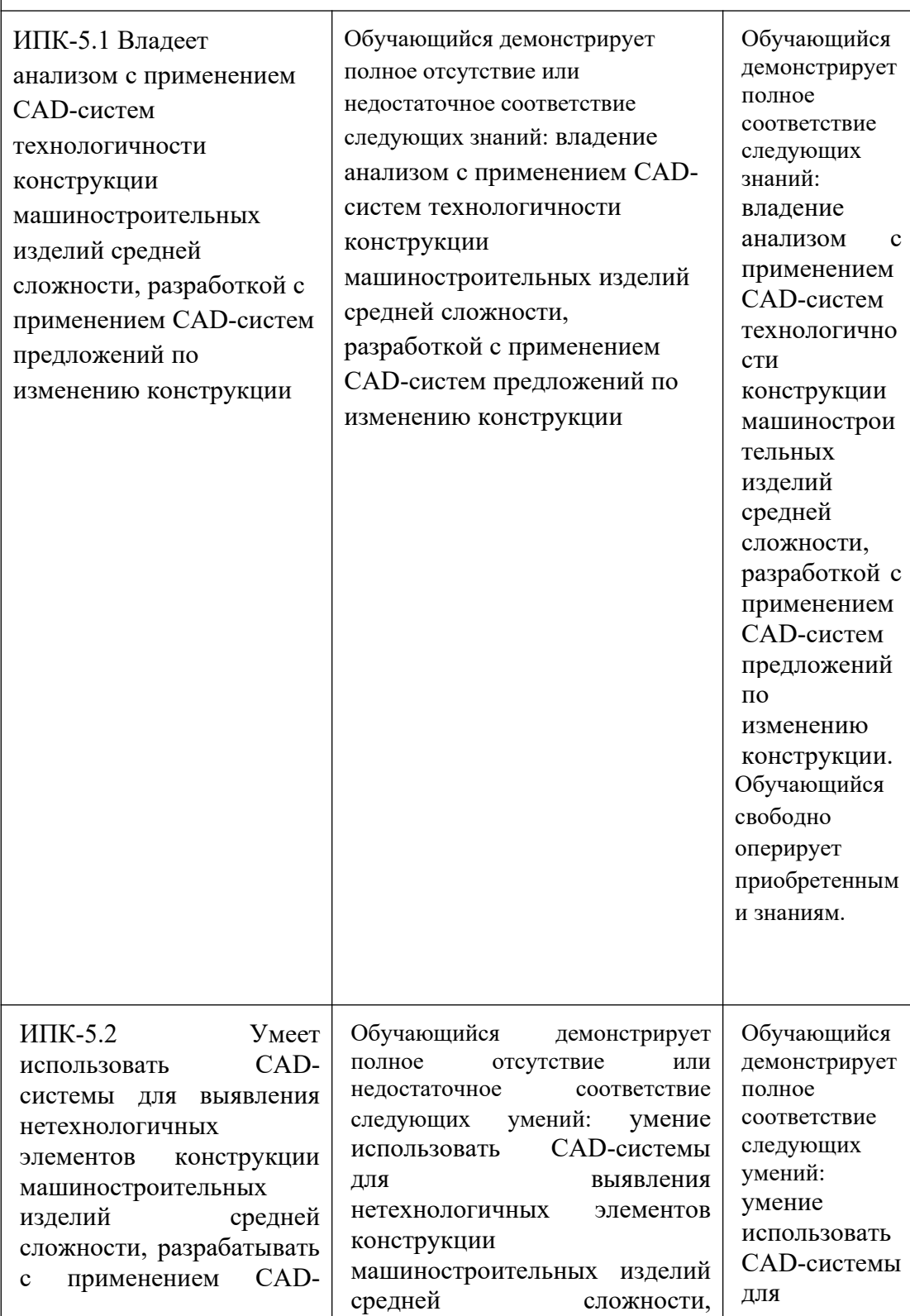

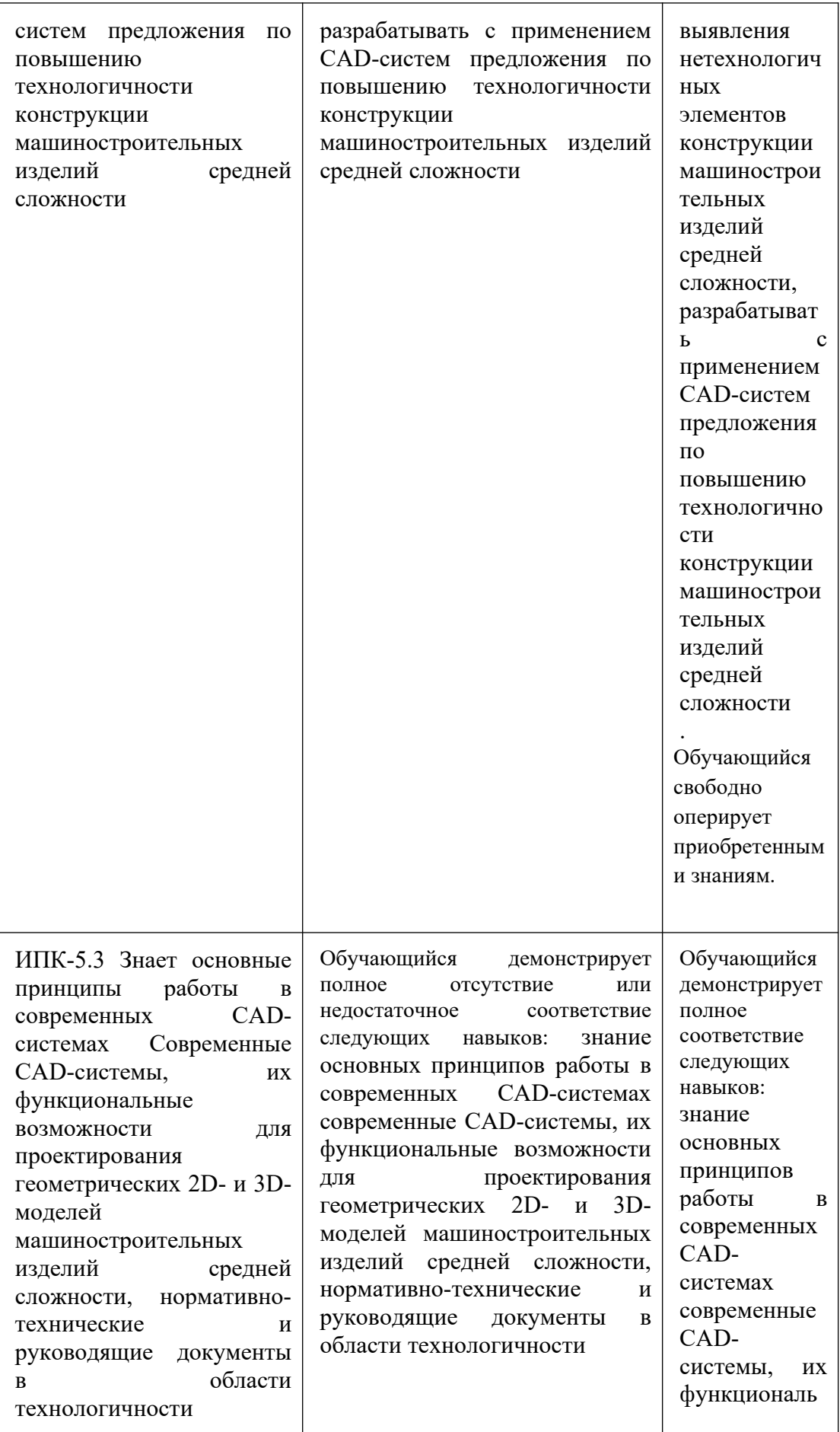

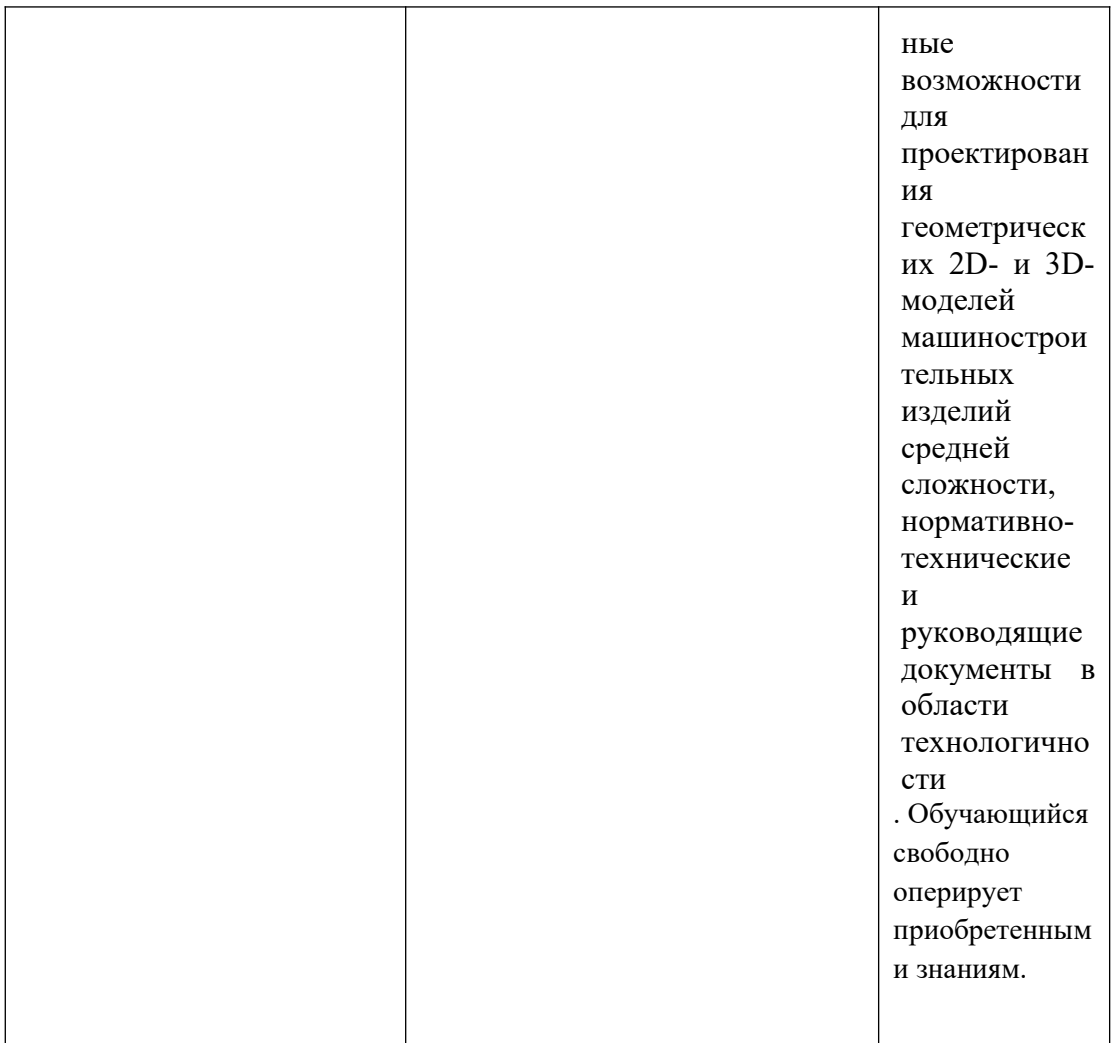

Шкалы оценивания результатов промежуточной аттестации и их описание:

### **Форма промежуточной аттестации: 5, 6 семестр зачет.**

Промежуточная аттестация обучающихся в форме зачёта проводится по результатам выполнения всех видов учебной работы, предусмотренных учебным планом по данной дисциплине (модулю), при этом учитываются результаты текущего контроля успеваемости в течение семестра. Оценка степени достижения обучающимися планируемых результатов обучения по дисциплине (модулю) проводится преподавателем, ведущим занятия по дисциплине (модулю) методом экспертной оценки. По итогам промежуточной аттестации по дисциплине (модулю) выставляется оценка «зачтено» или «не зачтено».

К промежуточной аттестации допускаются только студенты, выполнившие все виды учебной работы, предусмотренные рабочей программой по дисциплине «Проектирование технологического оборудования отрасли с применением средств автоматизации» (прошли промежуточный контроль в виде дискуссии или устного опроса).

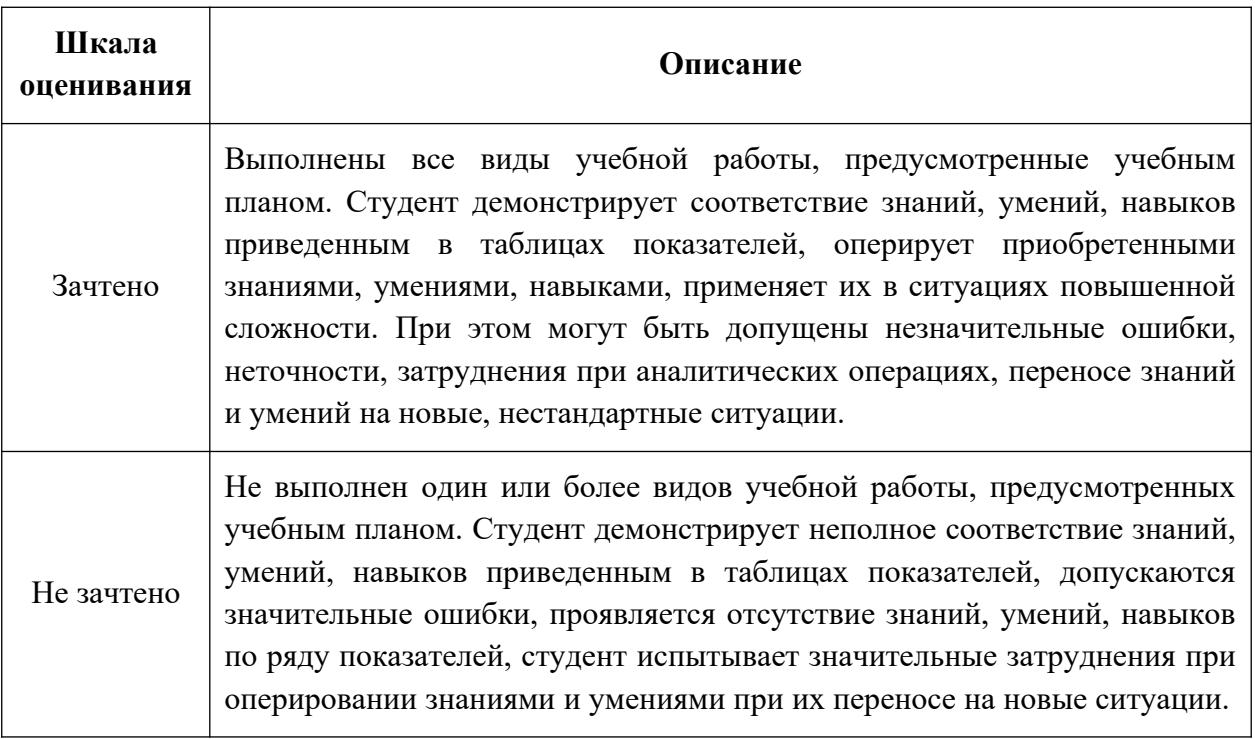

#### **Фонды оценочных средств представлены в приложении к рабочей программе.**

### **7. Учебно-методическое и информационное обеспечение дисциплины.**

#### **а) основная литература:**

1. Озеркин, Д.В. Altium Designer. SolidWorks. Часть 3. Топологическое проектирование. [Электронный ресурс] — Электрон. дан. — М. : ТУСУР, 2012. — 95 с. [-http://e.lanbook.com/book/11064](http://e.lanbook.com/book/11064)

### **б) дополнительная литература:**

1. Полубинская, Л.Г. AutoCAD для машиностроителей. [Электронный ресурс] / Л.Г. Полубинская, А.П. Федоренков, Е.Г. Юдин. — Электрон. дан. — М. : МГТУ им. Н.Э. Баумана, 2012. — 79 с. — <http://e.lanbook.com/book/52315>

2. Тимонин А.С. Основы конструирования и расчета химического и природоохранного оборудования. Учеб. Пособие.- М:Гос.ун-т

инженер.экологии.,2006.-850с. Справочник (в 3 томах)

### **в) программное обеспечение и интернет-ресурсы:**

Программное обеспечение и интернет ресурсы:

1. http://www.teachmaterials.ru/lessons/

2. http://saprblog.ru/category/uroki-solidworks

**SolidWorks** Договор № U081112-83M от 08.11.2012 рег № 11-14-11/12

Интернет-ресурсы включают учебно-методические материалы в электронном виде, представленные на сайте lib.mami.ru в разделе «Электроный каталог» *(*<http://lib.mami.ru/lib/content/elektronnyy-katalog>*).*

### **8. Материально-техническое обеспечение дисциплины.**

Занятия проводятся в компьютерном классе 4408 или другом компьютерном классе оснащенным необходимым программном обеспечением.

### **9. Методические рекомендации для самостоятельной работы**

### **студентов**

Самостоятельная работа является одним из видов получения образования обучающимися и направлена на:

 изучение теоретического материала, подготовку к семинарским (практическим) занятиям

подготовка к дискуссии и устному опросу.

Самостоятельная работа студентов представляет собой важнейшее звено учебного процесса, без правильной организации которого обучающийся не может быть высококвалифицированным выпускником.

Студент должен помнить, что проводить самостоятельные занятия следует регулярно. Очень важно приложить максимум усилий, воли, чтобы заставить себя работать с полной нагрузкой с первого дня.

 Не следует откладывать работу также из-за нерабочего настроения или отсутствия вдохновения. Настроение нужно создавать самому. Понимание необходимости выполнения работы, знание цели, осмысление перспективы благоприятно влияют на настроение.

Каждый студент должен сам планировать свою самостоятельную работу, исходя из своих возможностей и приоритетов. Это стимулирует выполнение работы, создает более спокойную обстановку, что в итоге положительно сказывается на усвоении материала.

Важно полнее учесть обстоятельства своей работы, уяснить, что является главным на данном этапе, какую последовательность работы выбрать, чтобы выполнить ее лучше и с наименьшими затратами времени и энергии.

Для плодотворной работы немаловажное значение имеет обстановка, организация рабочего места. Нужно добиться, чтобы место работы по возможности было постоянным. Работа на привычном месте делает ее более плодотворной. Продуктивность работы зависит от правильного чередования труда и отдыха. Поэтому каждые час или два следует делать перерыв на 10-15 минут. Выходные дни лучше посвятить активному отдыху, занятиям спортом, прогулками на свежем воздухе и т.д. Даже переключение с одного вида умственной работы на другой может служить активным отдыхом.

Студент должен помнить, что в процессе обучения важнейшую роль играет самостоятельная работа с книгой. Научиться работать с книгой – важнейшая задача студента. Без этого навыка будет чрезвычайно трудно изучать программный материал, и много времени будет потрачено нерационально. Работа с книгой складывается из умения подобрать необходимые книги, разобраться в них, законспектировать, выбрать главное, усвоить и применить на практике.

#### **10. Методические рекомендации для преподавателя**

Основным требованием к преподаванию дисциплины является творческий, проблемно-диалоговый интерактивный подход, позволяющий повысить интерес студентов к содержанию учебного материала.

 Основу учебных занятий по дисциплине составляют лабораторные занятия. В процессе обучения студентов используются различные виды учебных занятий (аудиторных и внеаудиторных): лабораторные занятия, консультации и т.д. На первом занятии по данной учебной дисциплине необходимо ознакомить студентов с порядком ее изучения, раскрыть место и роль дисциплины в системе наук, ее практическое значение, довести до студентов требования кафедры, ответить на вопросы.

При подготовке к занятиям по курсу «Проектирование технологического оборудования отрасли с применением средств автоматизации» необходимо продумать план его проведения, содержание вступительной, основной и заключительной части занятия, ознакомиться с новинками учебной и методической литературы, публикациями периодической печати по теме занятия, определить средства материально-технического обеспечения занятия и порядок их использования в ходе проведения занятия.

 В ходе занятия преподаватель должен назвать тему, учебные вопросы, ознакомить студентов с перечнем основной и дополнительной литературы по теме занятия.

 Во вступительной части занятия обосновать место и роль изучаемой темы в учебной дисциплине, раскрыть ее практическое значение. Если проводится не первое занятие, то необходимо увязать ее тему с предыдущей, не нарушая логики изложения учебного материала. Занятие следует начинать, только чётко обозначив её характер, тему и круг тех вопросов, которые в её ходе будут рассмотрены.

 В основной части занятия следует раскрывать содержание учебных вопросов, акцентировать внимание студентов на основных категориях, явлениях и процессах, особенностях их расчета.

Следует аргументировано обосновать собственную позицию по спорным теоретическим вопросам. Приводить примеры. Задавать по ходу изложения материала риторические вопросы. Это способствует активизации мыслительной деятельности студентов, повышению их внимания и интереса к материалу занятия, ее содержанию.

 В заключительной части занятия необходимо сформулировать общие выводы по теме, раскрывающие содержание всех вопросов, поставленных в занятии. Объявить план очередного семинарского занятия, дать краткие рекомендации по подготовке студентов к семинару. Определить место и время консультации студентам, пожелавшим выступить на семинаре с докладами и рефератами по актуальным вопросам обсуждаемой темы.

При этом во всех частях занятия необходимо вести диалог со студентами и давать студентам возможность дискутировать между собой.

 Цель практических занятий обеспечить контроль усвоения учебного материала студентами, расширение и углубление знаний, полученных ими в ходе самостоятельной работы. Повышение эффективности занятий достигается посредством создания творческой обстановки, располагающей студентов к высказыванию собственных взглядов и суждений по обсуждаемым вопросам, желанию у студентов поработать у доски при решении задач.

16

 После каждого занятия сделать соответствующую запись в журналах учета посещаемости занятий студентами, выяснить у старост учебных групп причины отсутствия студентов на занятиях. Проводить групповые и индивидуальные консультации студентов по вопросам, возникающим у студентов в ходе их подготовки к текущей и промежуточной аттестации по учебной дисциплине, рекомендовать в помощь учебные и другие материалы, а также справочную литературу.

 Преподаватель, принимающий зачёт, лично несет ответственность за правильность выставления оценки.

## **Структура и содержание дисциплины «Проектирование технологического оборудования отрасли с применением средств автоматизации» по направлению подготовки**

**15.03.05 Конструкторско-технологическое обеспечение машиностроительных производств**

**(бакалавр), очно**

## **Пятый семестр**

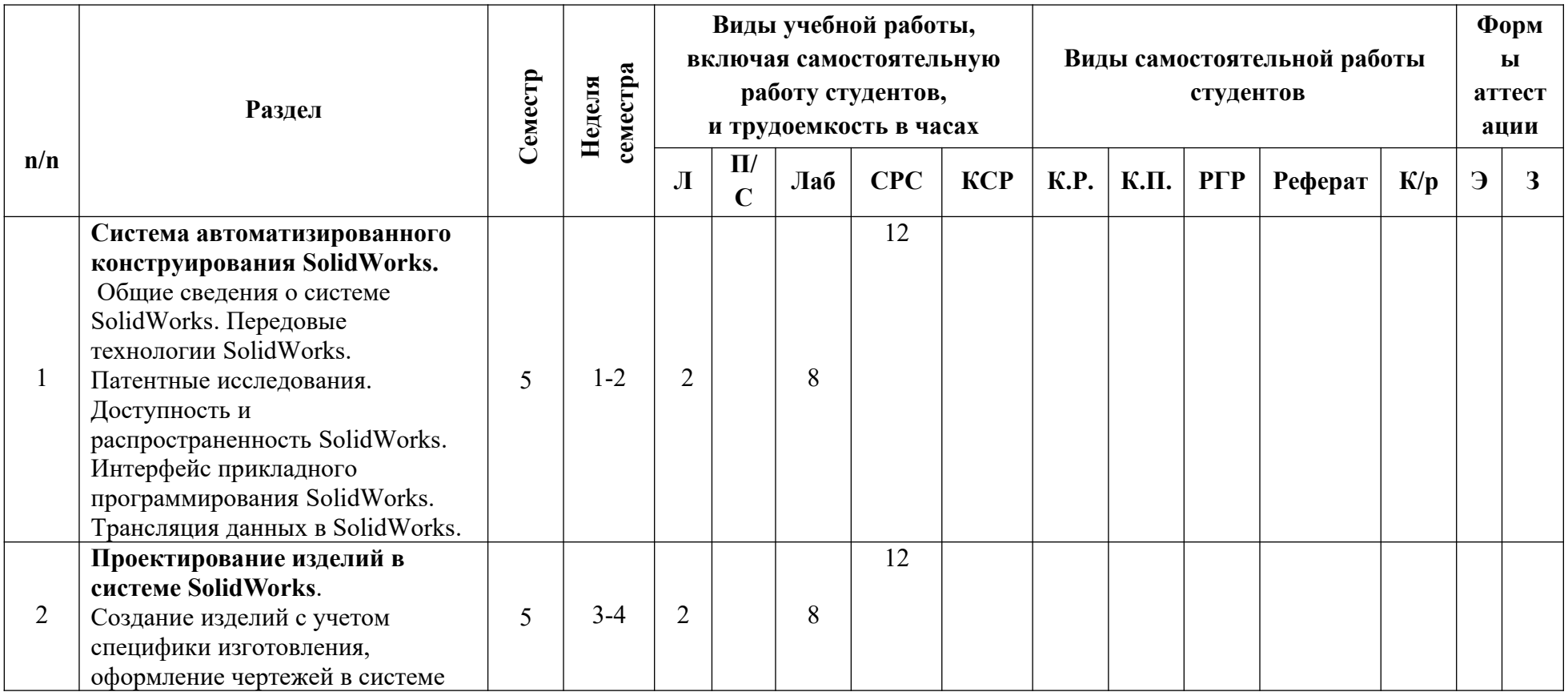

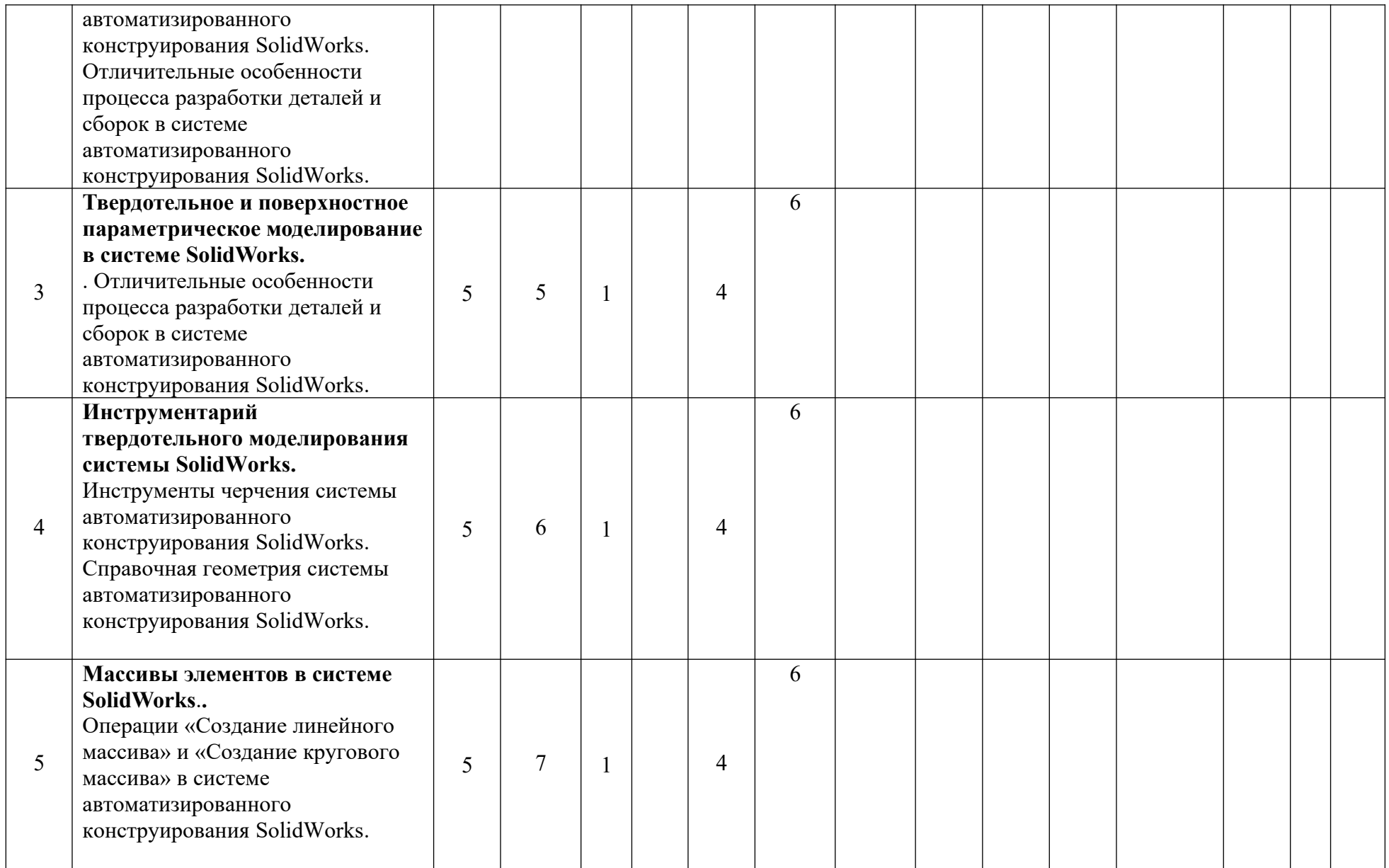

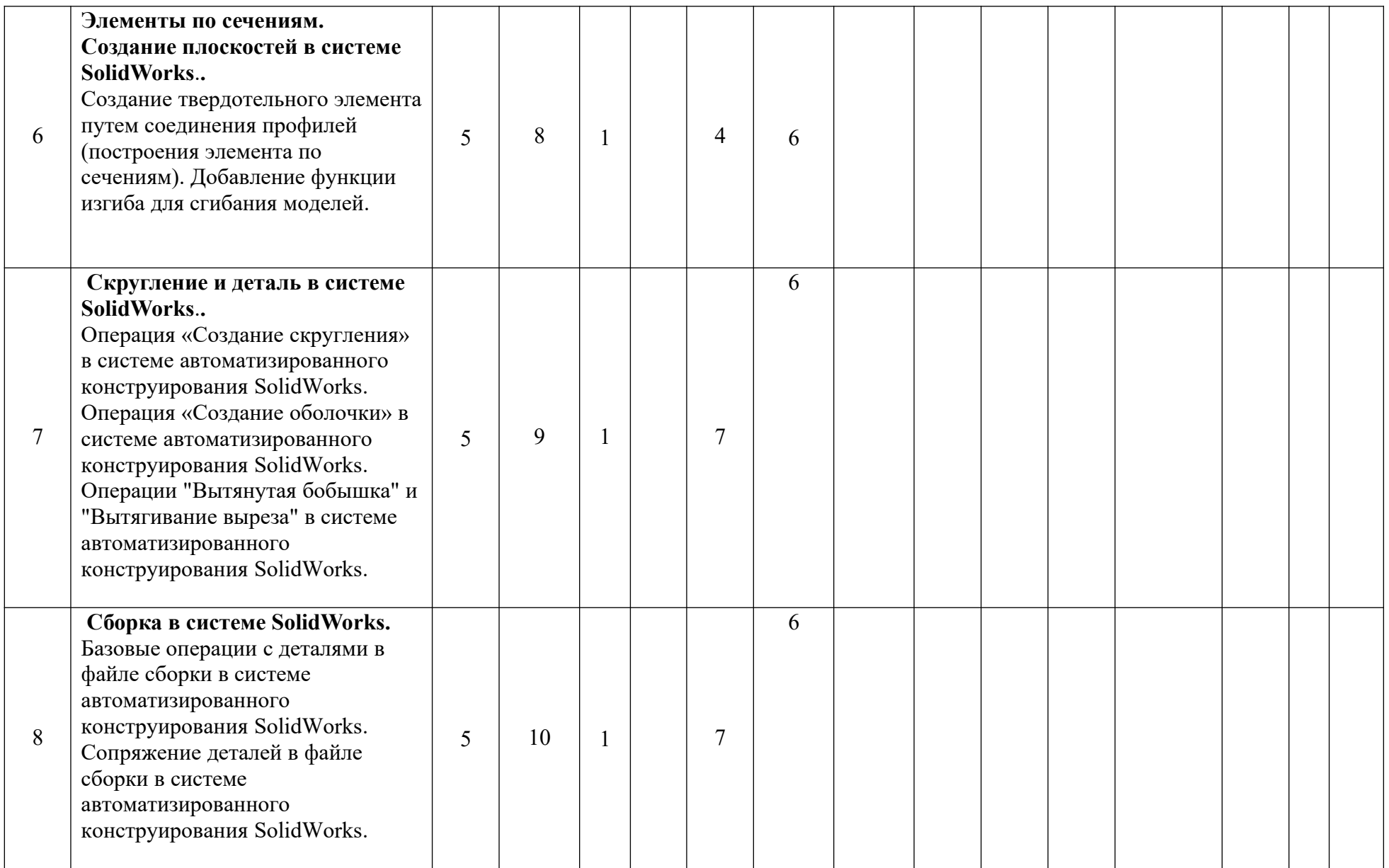

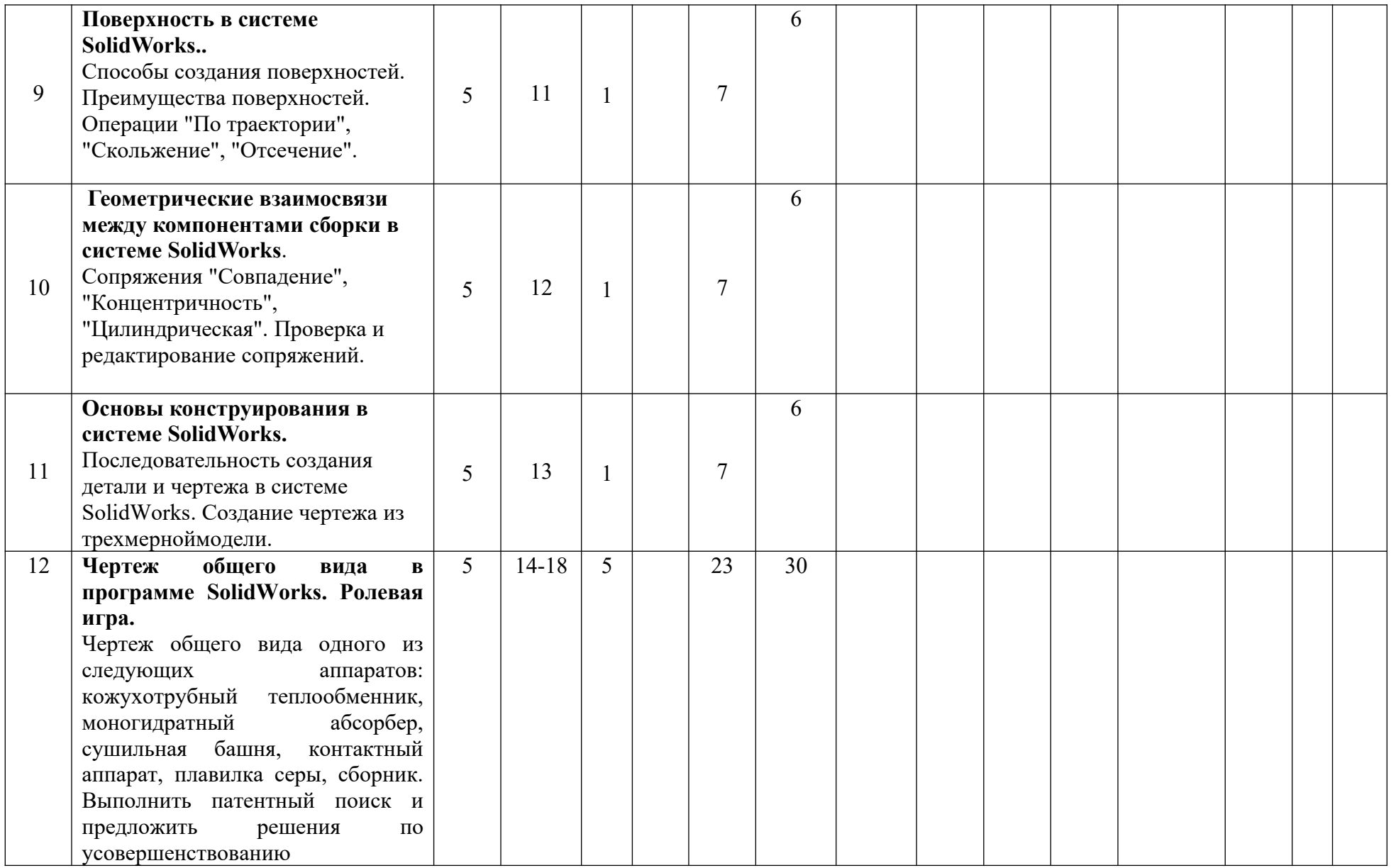

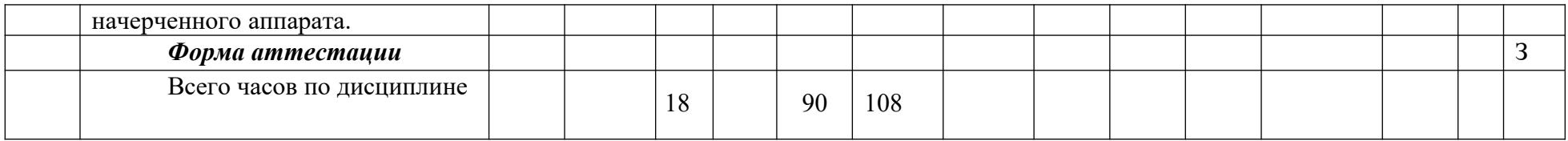

Приложение 1 к рабочей программе

### МИНИСТЕРСТВО ОБРАЗОВАНИЯ И НАУКИ РОССИЙСКОЙ ФЕДЕРАЦИИ ФЕДЕРАЛЬНОЕ ГОСУДАРСТВЕННОЕ АВТОНОМНОЕ ОБРАЗОВАТЕЛЬНОЕ УЧРЕЖДЕНИЕ ВЫСШЕГО ОБРАЗОВАНИЯ **«МОСКОВСКИЙ ПОЛИТЕХНИЧЕСКИЙ УНИВЕРСИТЕТ» (МОСКОВСКИЙ ПОЛИТЕХ)**

#### *Направление подготовки:* **15.03.05 Конструкторско-технологическое обеспечение машиностроительных производств**

*ОП (профиль):* **«Автоматизированное проектирование технологических процессов и производств»**

*Форма обучения: очная*

Кафедра: «Аппаратурное оформление и автоматизация технологических производств»

## **ФОНД ОЦЕНОЧНЫХ СРЕДСТВ**

## **ПО ДИСЦИПЛИНЕ**

## **Проектирование технологического оборудования отрасли с**

### **применением средств автоматизации**

Состав: 1. Паспорт фонда оценочных средств

2. Описание оценочных средств:

Вопросы для устного опроса, собеседования, круглого стола, дискуссии, дебатов самоподготовки к зачету, экзамену

Тема (проблема), концепция, роли и ожидаемый результат по ролевой игре

**Составитель:**

**Буздалина И.А.**

Москва, 2022 год

Таблица 1

## **ПОКАЗАТЕЛЬ УРОВНЯ СФОРМИРОВАННОСТИ КОМПЕТЕНЦИЙ**

### **ПРОЕКТИРОВАНИЕ ТЕХНОЛОГИЧЕСКОГО ОБОРУДОВАНИЯ ОТРАСЛИ С ПРИМЕНЕНИЕМ СРЕДСТВ АВТОМАТИЗАЦИИ**

ФГОС ВО **15.03.02 "Технологические машины и оборудование"** 

В процессе освоения данной дисциплины студент формирует и демонстрирует следующие

**профессиональные компетенции**:

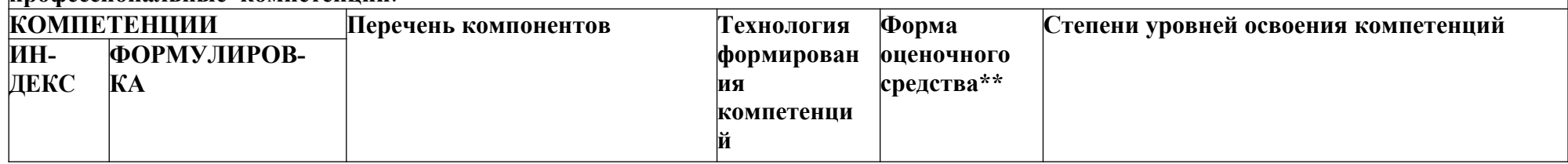

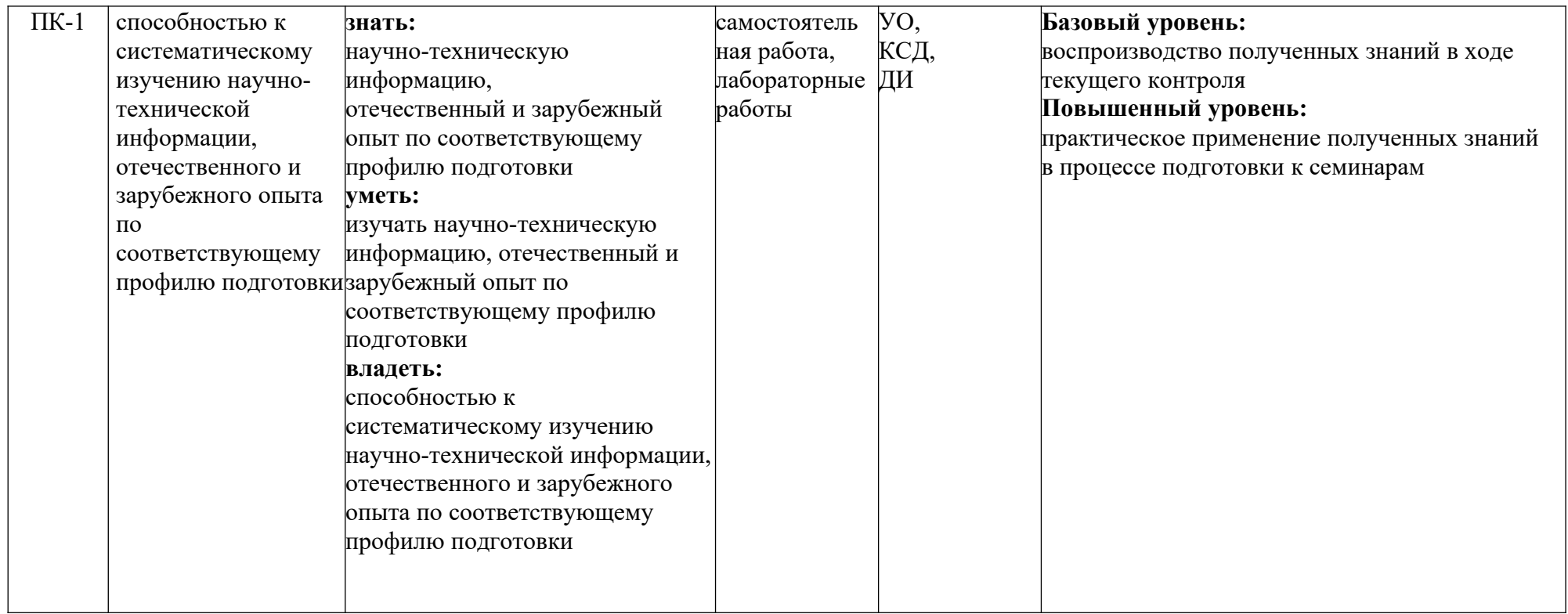

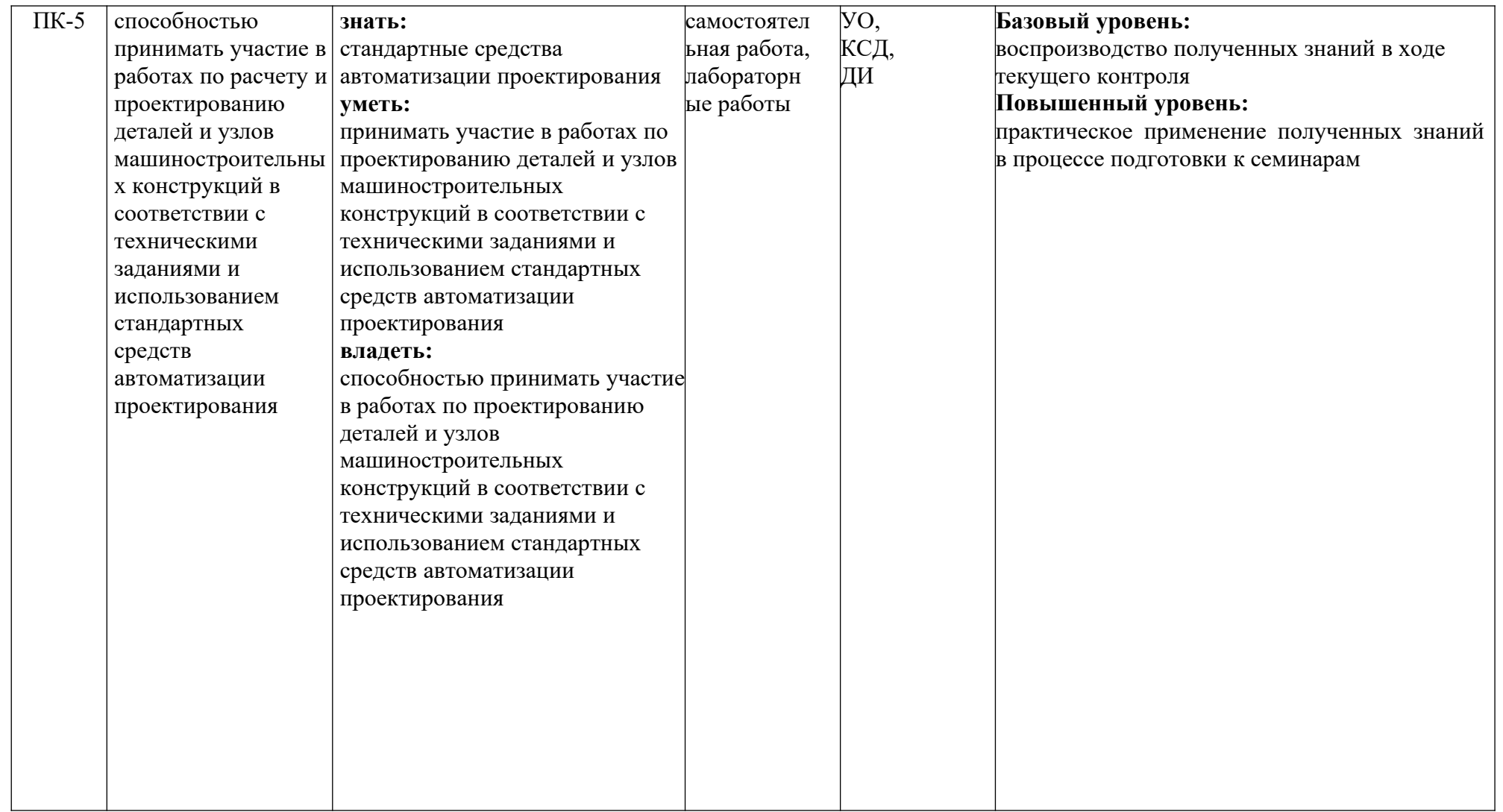

\*\*- Сокращения форм оценочных средств см. в приложении 2 к РП.

#### **Перечень оценочных средств по дисциплине "Проектирование технологического оборудования отрасли с применением средств автоматизации"**

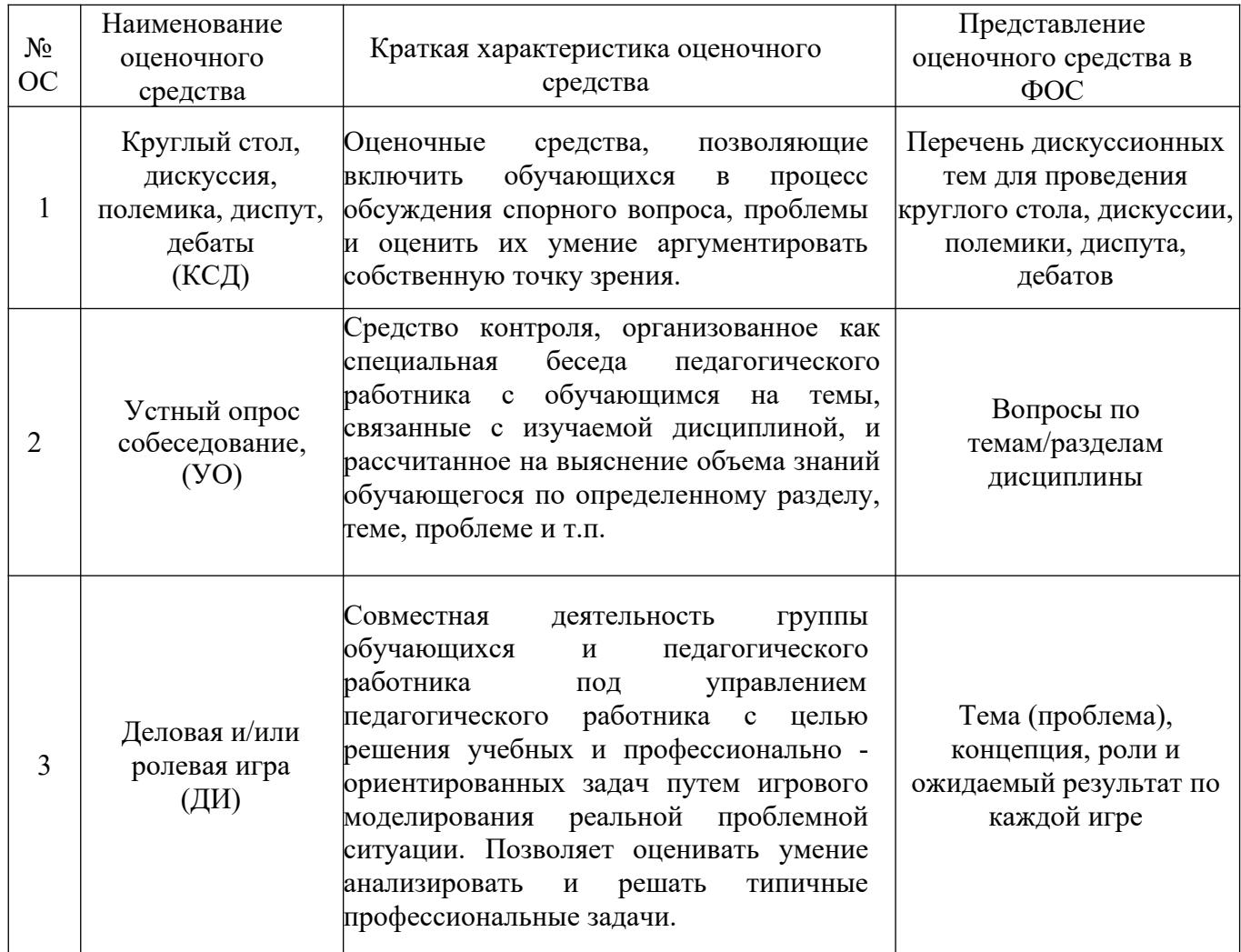

## **ВОПРОРСЫ ПО КУРСУ**

### **«Проектирование технологического оборудования отрасли с применением средств автоматизации»**

### **для устного опроса, собеседования, круглого стола, дискуссии, дебатов самоподготовки к зачету и экзамену**

- 1. Система автоматизированного конструирования SolidWorks. Интерфейс прикладного программирования SW. Трансляция данных в SolidWorks.
- 2. Создание изделий с учетом специфики изготовления, оформление чертежей в системе автоматизированного конструирования SolidWorks.
- 3. Отличительные особенности процесса разработки деталей и сборок в системе автоматизированного конструирования SolidWorks.
- 4. Отличительные особенности процесса разработки деталей и сборок в системе автоматизированного конструирования SolidWorks.
- 5. Инструменты твердотельного моделирования системы SolidWorks.
- 6. Элементы справочной геометрии системы автоматизированного конструирования SolidWorks.
- 7. Массивы элементов в системе автоматизированного конструирования SolidWorks.
- 8. Создание плоскостей в системе автоматизированного конструирования SolidWorks.
- 9. Создание твердотельного элемента путем соединения профилей.
- 10. Операция «Создание скругления» в системе автоматизированного конструирования SolidWorks.
- 11. Операция «Создание оболочки» в системе автоматизированного конструирования SolidWorks.
- 12. Операция "Вытянутая бобышка" в системе автоматизированного конструирования SolidWorks.
- 13. Операция "Вытягивание выреза" в системе автоматизированного конструирования SolidWorks.
- 14. Базовые операции с деталями в файле сборки в системе автоматизированного конструирования SolidWorks.
- 15. Сопряжение деталей в файле сборки в системе автоматизированного конструирования SolidWorks.
- 16. Способы создания поверхностей. Преимущества поверхностей.
- 17. Геометрические взаимосвязи между компонентами сборки.
- 18. Последовательность создания детали и чертежа в системе SolidWorks.
- 19. Импортирование файла AutoCAD в SolidWorks.
- 20. Преобразование чертежа AutoCAD в трехмерную модель и создание чертежа из трехмерной модели.
- 21. Параметры в системе автоматизированного проектирования SolidWorks.
- 22. Добавление и редактирование крепежных деталей в сборке с помощью приложения
- 23. Создание, просмотр и совместное использование трехмерных моделей и двухмерных чертежей с помощью приложения eDrawings.
- 24. Визуализация сборки.
- 25. [Построение базовой многотельной детали.](mk:@MSITStore:C:%5CProgram%20Files%5CSolidWorks%20Corp%5CSolidWorks%5Clang%5Crussian%5COTMultibody.chm::/c_buildingsamplepartbodyintersect_multibodytut.htm)
- 26. [Способ моделирования пересечения тел.](mk:@MSITStore:C:%5CProgram%20Files%5CSolidWorks%20Corp%5CSolidWorks%5Clang%5Crussian%5COTMultibody.chm::/c_bodyintersectionoverview_multibodytut.htm)
- 27. [Способ моделирования связыванием.](mk:@MSITStore:C:%5CProgram%20Files%5CSolidWorks%20Corp%5CSolidWorks%5Clang%5Crussian%5COTMultibody.chm::/c_bridgingmodeling_mulitbodytut.htm)
- 28.Конструирование основных узлов аппарата с помощью системы автоматизированного проектирования SolidWorks.

# **ТЕМА (ПРОБЛЕМА), КОНЦЕПЦИЯ, РОЛИ И ОЖИДАЕМЫЙ РЕЗУЛЬТАТ ПО РОЛЕВОЙ ИГРЕ**

## **ПО КУРСУ**

### **«Проектирование технологического оборудования отрасли с применением средств автоматизации»**

Тема: Чертеж общего вида одного из аппаратов:

- кожухотрубный теплообменник;
- моногидратный абсорбер;
- сушильная башня;
- контактный аппарат;
- плавилка серы,

- сборник.

Концепция: Необходимо начертить в программе SolidWorks чертеж общего вида одного из аппаратов:

- кожухотрубный теплообменник;
- моногидратный абсорбер;
- сушильная башня;
- контактный аппарат;
- плавилка серы,
- сборник.

Роли: студенты разбиваются на равные группы, каждая группа получает задание разработать чертеж общего вида одного из вышеперечисленных аппаратов. В каждой группе назначается руководитель, который получает задание и образцы чертежей от преподавателя, распределяет задания между участниками группы (примеры задания: обечайка, днище, штуцера, фланец, опора и т.д.), наиболее активно задает вопросы преподавателю и отвечает совместно с преподавателем на вопросы своей подгруппы, а так же сам принимает активное участие в проектировании и патентном поиске новых технических решений по усовершенствованию конструкции проектируемого аппарата.

Ожидаемы результат: закрепить полученные в процессе обучения знания, применить их на практике и научиться командной работе.